# **Automated Software Verification with Implicit Dynamic Frames**

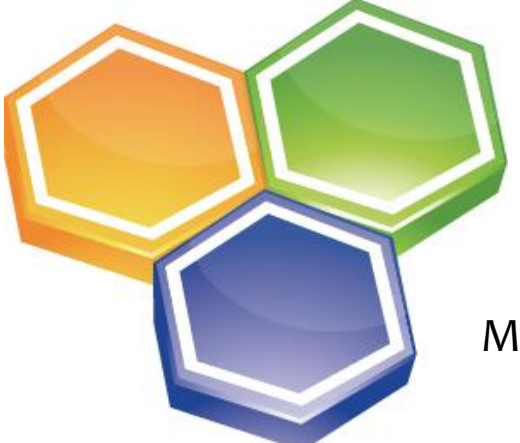

5<sup>th</sup> December 2013, Leuven Malte Schwerhoff, ETH Zürich/KU Leuven

# A long time ago, in a galaxy far, far away ...

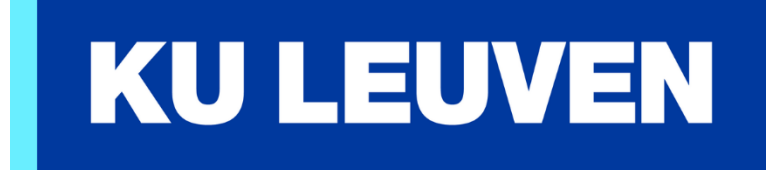

# Outline

1. Implicit Dynamic Frames 2. Our Tool Chain 3. Supporting Magic Wands

#### Heap-Dependent Expressions

- ‐ SL: Points-to relations and logical variables requires  $x.f$  |-> ?v & & v > 0
- ‐ IDF: Access predicates and heap access requires  $acc(x.f)$  &&  $x.f > 0$
- ‐ IDF-Assertions must be *self-framing*, i.e., only talk about locations to which access is requested

```
requires acc(x.f) && x.f > 0 \checkmark self-framing
requires x.f > 0 x not self-framing
requires x.f > 0 && acc(x.f) x neither (technical reason)
```
(SL-assertions are self-framing by design)

#### Example

#### Separation Logic

```
method inc(c: Cell)
 requires c.f |-> ?v &*& v > 0
  ensures c.f |-> v + 1{ c.f = c.f + 1 }
```
#### Implicit Dynamic Frames

```
method inc(c: Cell)
  requires acc(c.f) && c.f > 0ensures acc(c.f) && c.f == old(c.f) + 1{ c.f = c.f + 1 }
```
old(*e*) evaluates to the value *e* had in the pre-heap of the method call

#### Data Abstraction

SL: Abstract Predicates

```
predicate Cell(c: Cell; v: Int) { c.f |-> v}
method inc(c: Cell)
  requires Cell(c, ?v) 8*8 v > 0
  ensures Cell(c, v + 1){
  open Cell(c, v)
  c.f = c.f + 1close Cell(c, v + 1)}
```
- ‐ *Ghost statements* open/close guide the verifier; erased at runtime
- ‐ Opening a predicate instance means *consuming* the instance and *producing* its body (closing is the inverse operation)

#### Data Abstraction

IDF: Abstract Predicates and Pure Functions

```
predicate Cell(c: Cell) { acc(c.f) }
function get(c: Cell): Int
  requires acc(Cell(c))
{ unfolding Cell(c) in c.f }
method inc(c: Cell)
  requires acc(Cell(c)) && get(c) > 0ensures acc(Cell(c) && get(c) == old(get(c)) + 1{
  unfold Cell(c)
 c.f = c.f + 1fold Cell(c)
}
```
*Ghost expression* unfolding *P* in *e* makes the body of *P* temporarily available

Predicates and Functions

‐ SL: Predicates have *in-* and *out-parameters;* out-parameters are uniquely determined by the inparameters and the predicate body

Separation Logic

predicate Cell(c: Cell;  $v: Int$ ) = c.f  $|-> v$ 

‐ IDF: Predicates have in-parameters, functions replace the out-parameters

Implicit Dynamic Frames

```
predicate Cell(c: Cell) { acc(c.f) }
function get(c: Cell): Int
  requires acc(Cell(c))
{ unfolding Cell(c) in c.f }
```
### Predicates and Functions

Implicit Dynamic Frames

```
predicate Node(n: Node) {
  acc(n.val) && acc(n.nxt) && (n.nxt != null == > acc(Node(n.nxt)))}
function length(n: Node): Int
  requires acc(Node(n))
{ unfolding Node(n) in 1 + (n.nxt == null ? 0 : length(n.nxt)) }
function elems(n: Node): Seq[Int]
```

```
requires acc(Node(n))
{ unfolding Node(n) in n.val :: (n.nxt == null ? Nil : elems(n.nxt)) }
```
### ‐ SL: length and elems could be out-parameters

- ‐ Adding additional out-parameters later on potentially entails lots of code changes
- ‐ Adding new functions in subclasses feels "natural"
- ‐ IDF: Separate heap shape description from abstractions

### Functions

Implicit Dynamic Frames ‐ IDF: Functions can be used in code, too!

if (length(node)  $> 2$ ) ...

‐ SL: Predicate arguments and methods are needed Separation Logic

```
predicate Cell(c: Cell; v: Int) { c.f |-> v}
```

```
method length(c: Cell): Int
  requires Cell(c, ?v)
  ensures result == v
{
  open Cell(c, v)
  return c.f
  close Cell(c, v)
}
```
# Outline

# 1. Implicit Dynamic Frames 2. Our Tool Chain 3. Supporting Magic Wands

# SIL and Silicon

- ‐ SIL is an *intermediate verification language;* programs with specifications can be encoded in SIL
	- ‐ Objects, fields, methods, if-else, loops
	- SIL ‐ Simple: rudimentary type system (primitives + Ref), no inheritance (yet?) fied by no concurrency
	- IDF-based assertion language; fractional Silicon permissions; sequences, sets, multisets; quantifiers; custom theories
- ‐ Silicon is a symbolic-execution-based verifier for SIL *<u>dueries</u>*
- Z3 is used to discharge Boogan proof obligations (Microsoft)

# Encoding in SIL

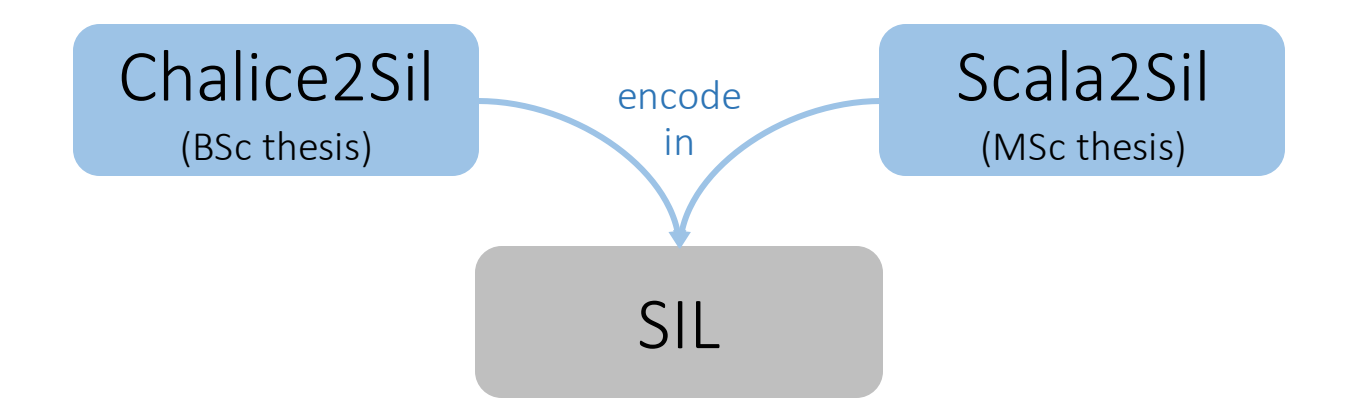

Chalice is a research language for concurrency

- ‐ Objects, fields, loops, ...
- ‐ Fork-join concurrency
- ‐ Communication via channels (message passing)
- ‐ Locking with lock invariants
- ‐ Deadlock-avoidance

Scala is a OO+FP hybrid language for the JVM

- ‐ … with crazily many features
- ‐ Only translated basics, including
	- ‐ val *x* = *e* (≈ final fields in Java)
	- ‐ lazy val *x* = *e* (evaluated on first read)

# Verification of SIL code

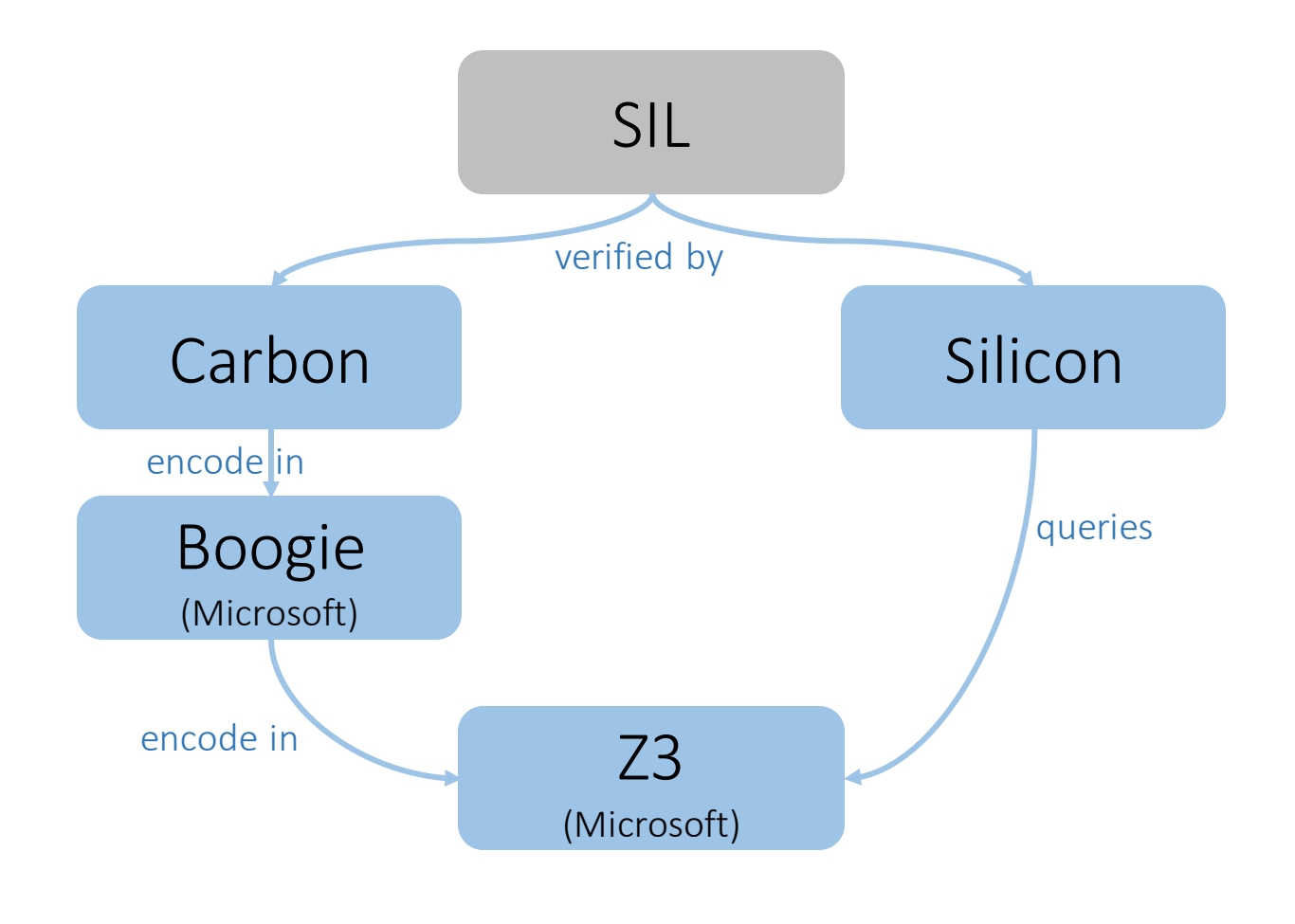

Verification Condition Generation

Symbolic Execution

### Short deviation: VCG vs SE

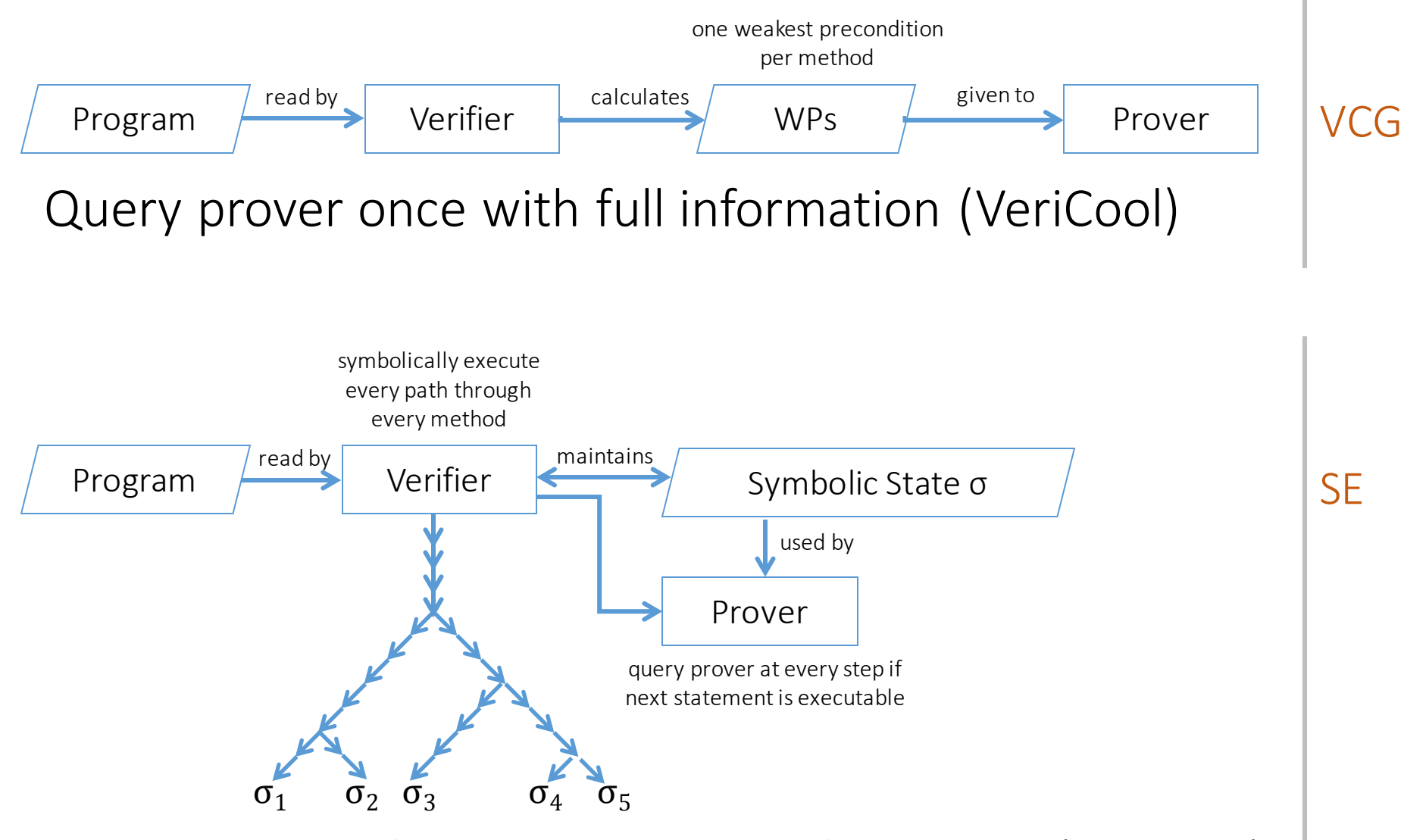

Query prover often with limited information (VeriFast)

# Verification of SIL code

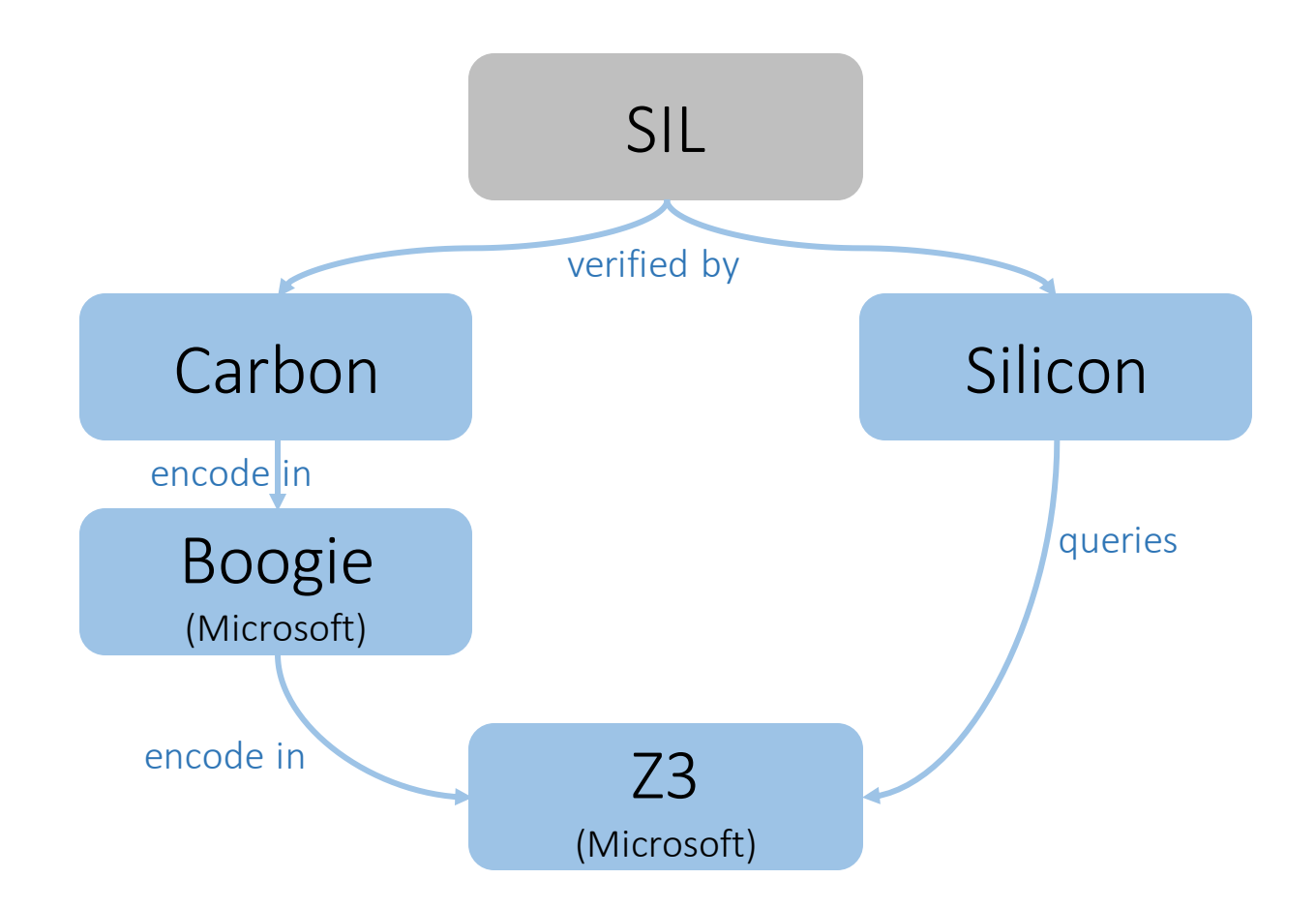

Parallel approach allows experimenting with new features and encodings; it helps uncovering weaknesses or performance problems

#### **Overview**

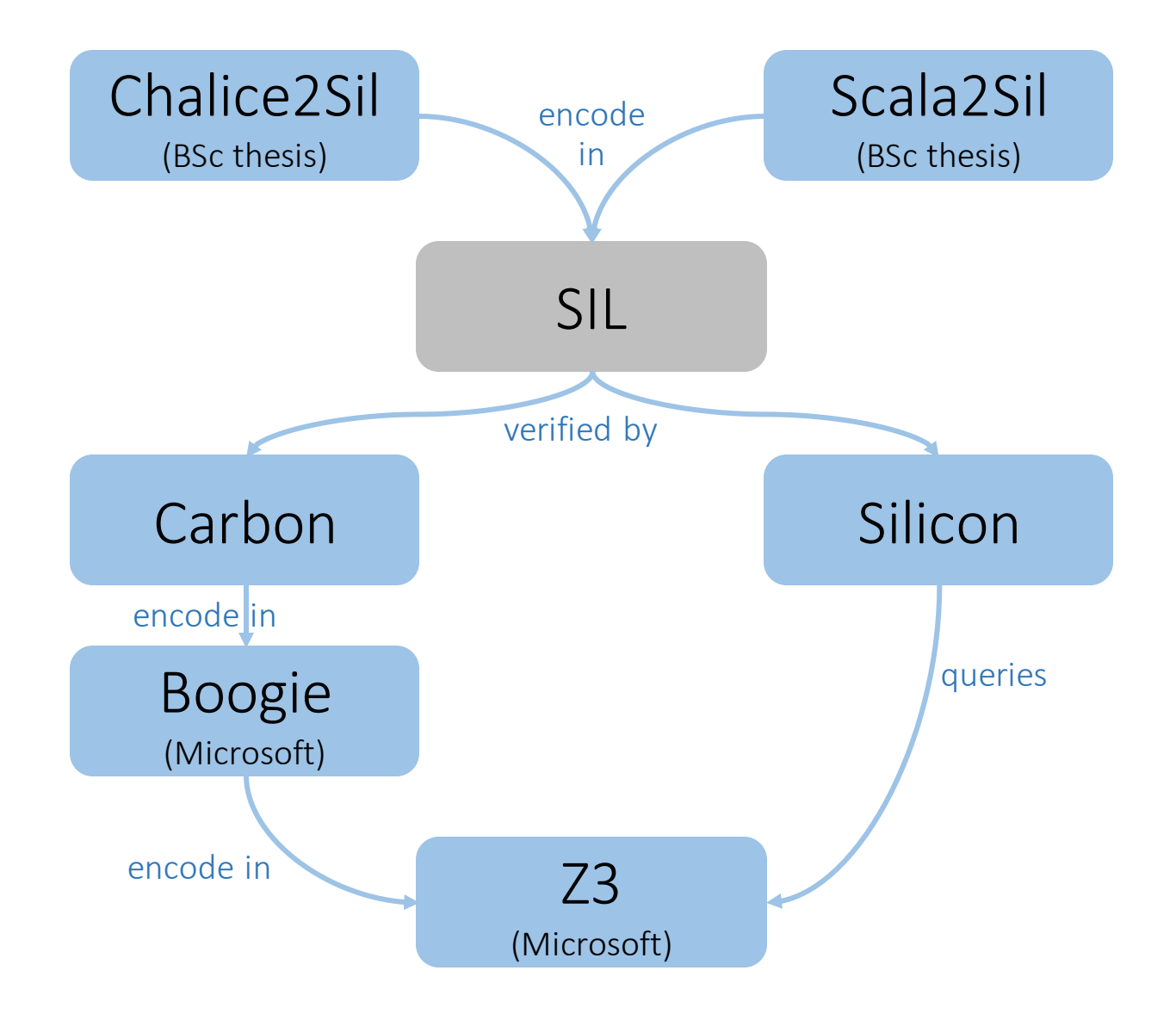

# Outline

1. Implicit Dynamic Frames 2. Our Tool Chain

3. Supporting Magic Wands (joint work with Alexander J. Summers)

# Magic Wands

- Boolean implication  $A \Rightarrow B$ "If A holds in the current state, then  $B$  also holds"

Modus Ponens:  $A \wedge (A \Rightarrow B) \models B$ 

- Separating implication:  $A \rightarrow B$ "If  $A$  is added to the current state, then  $B$  also holds"

(Kind of) Modus Ponens:  $A * (A \rightarrow B) \vDash B$ 

 $-A \rightarrow B$  Can be read as an exchange promise "If A is given up, then B is guaranteed to hold"

# Magic Wands, Anyone?

- ‐ Semantics of the Wand:  $h \vDash A \rightarrow B \Leftrightarrow \forall h' \bot h \cdot (h' \vDash A \Rightarrow h \Downarrow h' \vDash B)$
- ‐ Quantification over states, hence typically not supported in automated verifiers
- ‐ Used in proofs by hand, for example, when verifying linked lists with views (generalised iterators)
- ‐ The promise-interpretation lends itself to specifying partial data structures, for example, "Give up a list segment and you'll get back the whole

linked list"

#### Iterating Over Recursively-Defined Data Structures

```
var val: Int
var next: Ref
predicate List(ys: Ref) {
  acc(ys.val) && acc(ys.next) && (ys.next != null => acc(List(ys.next)))}
function sum_rec(ys: Ref): Int
  requires acc(List(ys))
{
  unfolding List(ys) in ys.val + (ys.next == null ? \theta : sum rec(ys.next))
}
method sum_it(ys: Ref) returns (sum: Int)
  /* Iteratively compute the sum of the linked list s.t.
   * the result equals sum_rec(ys)
   */
```
#### Iterating Over Recursively-Defined Data Structures

```
method sum_it(ys: Ref) returns (sum: Int)
  requires ys != null & acc(List(ys))ensures \text{acc}(\text{List}(ys)) && sum == \text{old}(\text{sum\_rec}(ys)){
  var xs: Ref := ys \frac{1}{2} /* Pointer to the current node in the list \frac{1}{2}sum := \theta /* Sum computed so far */while (xs == null)invariant xs != null == > acc(List(xs))invariant sum == old(sum \text{ rec}(ys)) - (xs == null ? 0 : sum \text{ rec}(xs)){
    var zs: Ref := xs
    unfold List(xs)
    sum := sum + xs.valxs := xs.next}
}
          ~~~~~~~~~~~~~~
    /* ??? */
```
How to bookkeep permissions to the "list seen so far"?

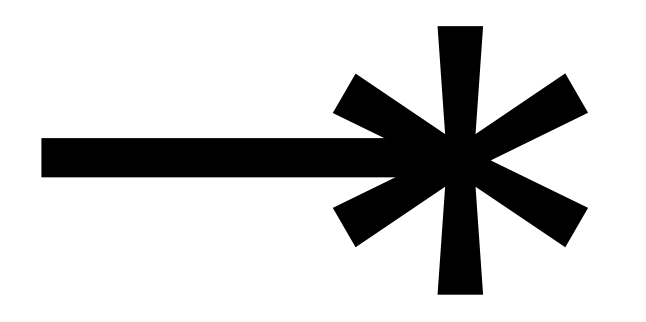

var xs: Ref := ys  $\frac{1}{2}$  /\* Pointer to the current node in the list  $\frac{1}{2}$ sum :=  $\theta$  /\* Sum computed so far \*/

```
/* Short-hands to keep the specifications concise */
define A xs != null == > acc(List(xs))define B acc(List(ys))
```
Here,  $A \rightarrow B$  reflects the promise "If you give up the current tail of the list  $(xs)$ , then you'll get back the whole list (ys)"

```
define A xs != null ==> acc(List(xs))
define B acc(List(ys))
package A --* B
while (xs != null)invariant (xs != null == > acc(List(xs))) && A --* Binvariant sum == old(sum\_rec(ys)) - (xs == null ? 0 : sum\_rec(xs)){
  wand w := A --* B /* Give magic wand instance the name w */var zs: Ref := xs
  unfold List(xs)
  sum := sum + \timess.val
  xs := xs.nextpackage A --* folding List(zs) in applying w in B
}
```
**apply A --\* B**

```
define A xs != null == > acc(List(xs))define B acc(List(ys))
```
#### package A --\* B Establish wand

```
while (xs := null)invariant (xs != null ==> acc(List(xs))) && A --* B
  invariant sum == old(sum\_rec(ys)) - (xs == null ? 0 : sum\_rec(xs)){
  wand w := A --* B /* Give magic wand instance the name w */var zs: Ref := xs
  unfold List(xs)
  sum := sum + xs.vala]xs := xs.nextpackage A --* folding List(zs) in applying w in B
}
apply A - -* B
```

```
invariant (xs != null ==> acc(List(xs))) && A -A * B Carry wand
define A xs != null == > acc(List(xs))define B acc(List(ys))
package A --* B
while (xs := null)invariant sum == old(sum-rec(sys)) - (xs == null ? 0 : sum rec(xs)){
  wand w := A --* B /* Give magic wand instance the name w */var zs: Ref := xs
  unfold List(xs)
  sum := sum + xs.valxs := xs.nextpackage A --* folding List(zs) in applying w in B
}
apply A - -* B
```

```
define A xs != null == > acc(List(xs))define B acc(List(ys))
package A --* B
while (xs := null)invariant (xs != null ==> acc(List(xs))) && A --* B
  invariant sum == old(sum\_rec(ys)) - (xs == null ? 0 : sum\_rec(xs)){
  wand w := A --* B /* Give magic wand instance the name w */var zs: Ref := xs
  unfold List(xs)
  sum := sum + xs.valxs := xs.next
```
Update wand package A --\* folding List(zs) in applying w in B

apply  $A - -* B$ 

```
define A xs != null == > acc(List(xs))define B acc(List(ys))
package A --* B
while (xs := null)invariant (xs != null ==> acc(List(xs))) && A --* B
  invariant sum == old(sum\_rec(ys)) - (xs == null ? 0 : sum rec(xs)){
  wand w := A --* B /* Give magic wand instance the name w */var zs: Ref := xs
  unfold List(xs)
  sum := sum + xs.valxs := xs.nextpackage A --* folding List(zs) in applying w in B
}
```
# Lifecycle

- ‐ Lifecycle of wand and predicate instances are similar
	- ‐ Created (packaged/folded)
	- ‐ Passed around (loop invariants, postconditions)
	- ‐ Destroyed (applied/unfolded)
- ‐ Unfolding a predicate gives assumptions about the heap
- ‐ Sound, because the permissions that *frame* these assumptions are consumed when the predicate is folded (and the assumptions are checked)
- ‐ These permissions are the *footprint* of a predicate
- ‐ What is the footprint of a wand?

# Footprints

- ‐ Examples
	- $-$  true  $-\star$  acc(x.f)  $|\text{acc}(x,f)|$
	- $-\text{acc}(x.f) \rightarrow \text{acc}(x.f)$  | emp
	- $\text{acc}(x.f, 1/3)$  →  $\text{acc}(x.f, 1/1)$  |  $\text{acc}(x.f, 2/3)$
	- $-\text{acc}(x.f) \rightarrow \text{acc}(x.g)$  |  $\text{acc}(x.g)$

- The footprint of  $A \rightarrow B$  is the delta between A and B
- ‐ Consumed when A —∗ B is packaged and *produced*  when  $A \rightarrow B$  is applied

### Footprints and Assumptions

- ‐ Examples
	- ‐ σ: acc(x.f) && x.f = 1 package true  $\rightarrow$  acc(x.f) && x.f = 1
	- ‐ σ: acc(x.f) && x.f = 1 package  $\text{acc}(x.f) \rightarrow \text{acc}(x.f) \&\& x.f = 1$
	- ‐ σ: acc(x.f) && x.f = 1 && acc(x.g) && x.g = 2 package  $acc(x.f) \& x.f = 2$  $→$  acc(x,f) && acc(x,g) && x,f = x,g
- ‐ When checking assumptions of the RHS, use the assumptions from the LHS, and those of the current state if framed by the footprint
- ‐ Claim: sound, regardless of the computed footprint

 $\checkmark$ 

X

 $\checkmark$ 

# Footprints and Assumptions

- ‐ Circularity problem
	- ‐ Footprint is determined by permissions requested by the RHS (and not provided by the LHS)
	- ‐ Permissions might be conditionally requested (if-then-else)
	- ‐ Guards of these conditionals might be determined by the current heap
	- ‐ Assumptions about the current heap can only be used if framed by the footprint
	- ‐ … which we currently try to compute :-(

- ‐ Compute footprint in parallel with checking the RHS
	- ‐ Setup
		- Let  $\sigma_{\text{curr}}$  be the current heap
		- Let  $\sigma_{\text{foot}}$  be the initially empty footprint state
		- Produce the LHS into emp to get  $\sigma_{\text{hbs}}$
	- ‐ Algorithm
		- Consume permissions requested by the RHS from  $\sigma_{\text{hls}}$ , and only from  $\sigma_{\text{curr}}$  if  $\sigma_{\text{hls}}$  does not provide sufficient permissions
		- If taken from  $\sigma_{\text{curr}}$ , move effected permissions (and move/copy assumptions) into  $\sigma_{\text{foot}}$
		- ‐ Check assumptions made by the RHS in the combination of  $\sigma_{\text{hbs}}$  and  $\sigma_{\text{foot}}$

#### Back to the Code

```
define A xs != null == > acc(List(xs))define B acc(List(ys))
package A --* B
while (xs := null)invariant (xs != null ==> acc(List(xs))) && A --* B
  invariant sum == old(sum\_rec(ys)) - (xs == null ? 0 : sum rec(xs)){
  wand w := A --* B /* Give magic wand instance the name w */var zs: Ref := xs
  unfold List(xs)
  sum := sum + xs.valxs := xs.next
```
Update wand package A --\* folding List(zs) in applying w in B

apply  $A - -* B$ 

#### Packaging Wands with Ghost Operations

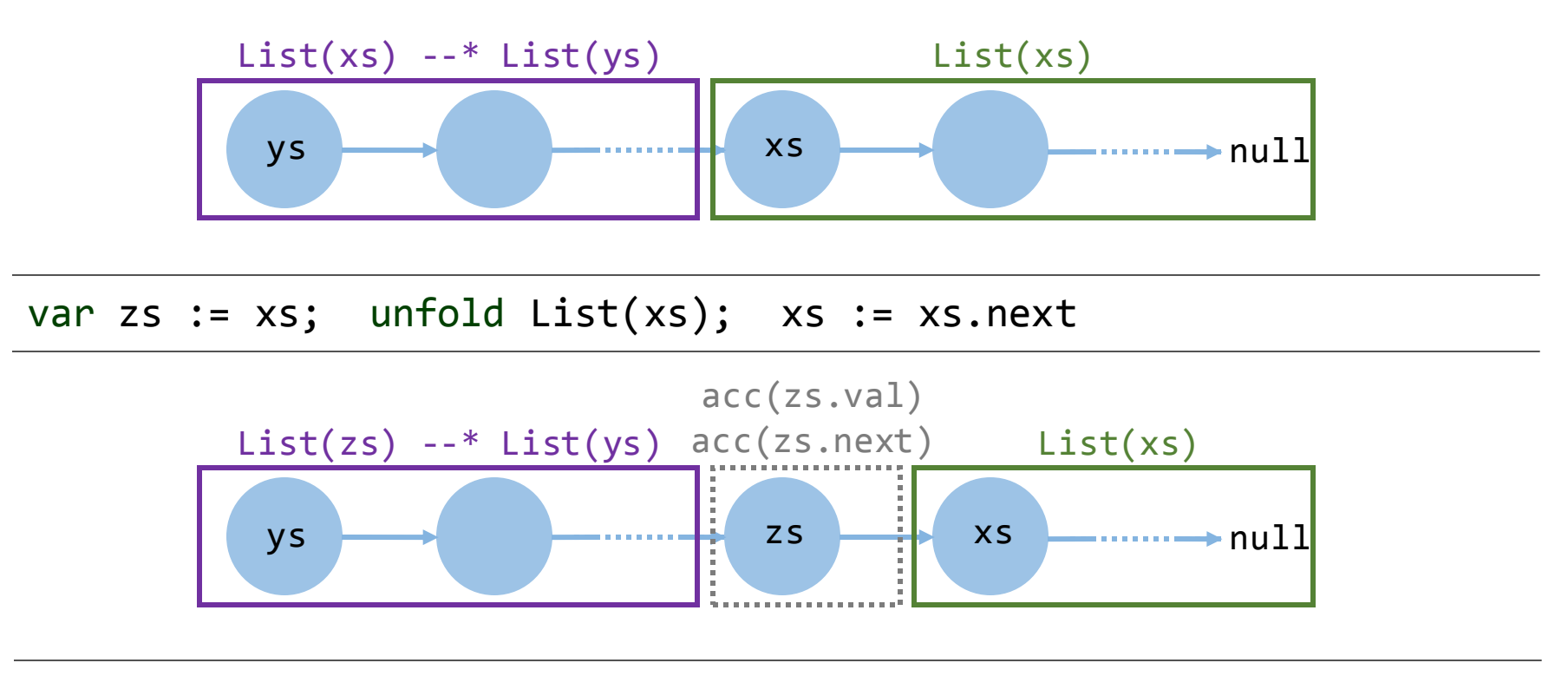

package List(xs)  $--*$ 

List(ys)

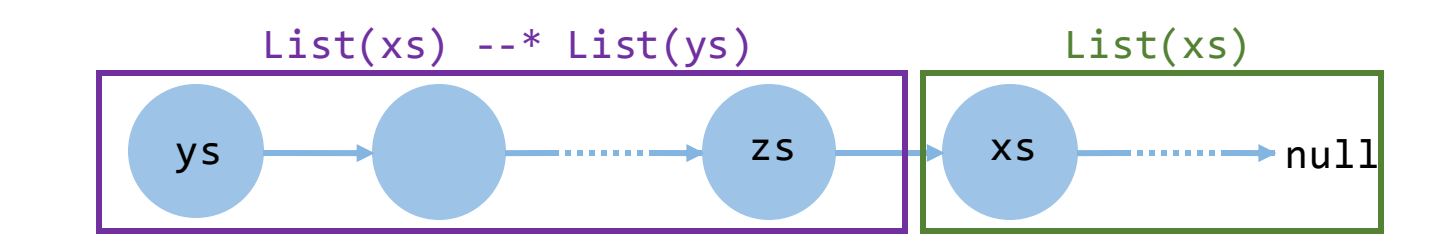

### Packaging Wands with Ghost Operations

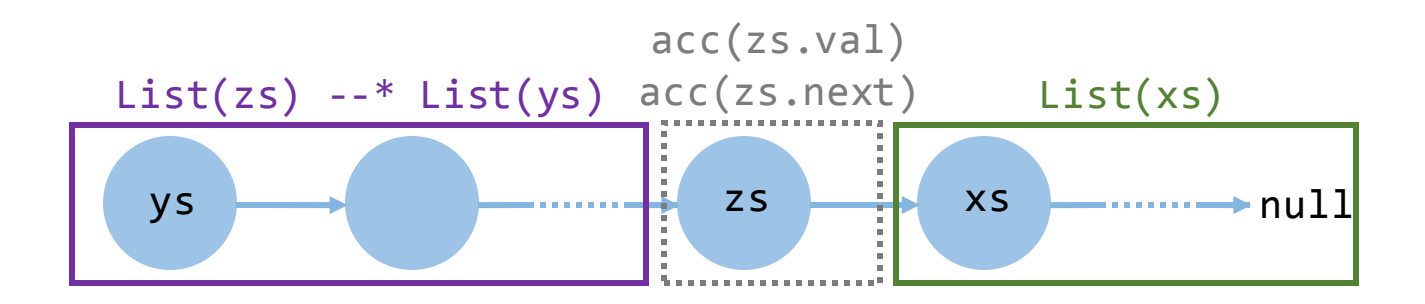

package  $List(xs)$  --\* folding  $List(zs)$  in applying List(zs) --\* List(ys) in List(ys)

- ‐ Interaction with the footprint: delta between permissions produced/consumed by ghost operations
- ‐ Prover hints only, created wand instance is List(xs) --\* List(ys)
- ‐ Nicely blend into SIL, which has unfolding already

#### Code (Last Time, I Promise)

```
define A xs != null == > acc(List(xs))define B acc(List(ys))
package A --* B
while (xs != null)invariant (xs != null ==> acc(List(xs))) && A --* B
  invariant sum == old(sum\_rec(ys)) - (xs == null ? 0 : sum\_rec(xs)){
  wand w := A --* B /* Give magic wand instance the name w */var zs: Ref := xs
  unfold List(xs)
  sum := sum + xs.val
  xs := xs.nextpackage A --* folding List(zs) in applying w in B
}
apply A - -* B
```
# Conclusion

- ‐ Implicit Dynamic Frames
	- ‐ Allows for (relatively) nice specifications
	- ‐ Simplifies contrasting VCG and SE
- ‐ Intermediate Verification Language SIL
	- ‐ Potential to encode other languages into it looks promising
	- ‐ VCG and SE backendsfacilitate experiments
- ‐ Magic Wands
	- ‐ Useful for specifying partial data structures
	- ‐ Lightweight support that nicely integrates into IDF

# Future Work

- ‐ Tool Chain
	- ‐ Polish it (documentation, IDE, debugger)
	- ‐ Release it (and merge various branches)
	- ‐ Continue Scala2Sil
- ‐ Magic Wands
	- ‐ Demonstrate other applications
	- ‐ More examples
	- ‐ Support in VCG?

# Questions?

malte.schwerhoff@inf.ethz.ch http://www.pm.inf.ethz.ch/